обусловленную социальными, организационными, материально-техническими и другими факторами.

Главной целью обучения по «сквозным» комплексам в учреждениях образования является получение знающего и думающего специалиста.

Параллельно с этим на этапах согласования учебных планов и программ, обмена информацией образовательными технологиям, между лекторами и кафедрами в учебном заведении будет устранена повторяемость информации в учебных планах. Это определяет оптимальную структуру подготовки специалистов с позиции их последующей с трудовой деятельности.

#### **Список литературы**

- 1. **Марков, Н. Н.** Нормирование точности в машиностроении: учеб. для машиностроит. спец. вузов. / Н. Н. Марков, В. В. Осипов, М. Б. Шабалина; под. ред. Ю. М. Соломенцева. – 2-е изд., испр. и доп. – М. : Высш. шк.; Издательский центр «Академия», 2001. – 335 с.
- 2. **Гжиров, Р. И.** Краткий справочник конструктора: справочник / Р. И. Гжиров. Л. : Машиностроение, Ленингр. отд-ние, 1983. – 464 с.
- 3. **Беляева, О. А.** Образовательные технологии: учеб.-метод. пособие / О. А. Беляева, Т. А. Бобрович. – Минск : РИПО, 2020. – 182 с.

УДК 378

## **ПРЕДСТАВЛЕНИЕ ИДЕИ СОЗДАНИЯ ОБЪЕКТА КАК ОСНОВЫ БУДУЩЕГО ПРОЕКТА**

**С. Ю. Куликова**, старший преподаватель,

- **А. Ю. Дружбин**, студент,
- **Е. А. Карташова**, студент,
- **Д. К. Мозжерина**, студент,
- **П. С. Синицын**, студент

### *Новосибирский государственный архитектурно-строительный университет (Сибстрин), г. Новосибирск, Российская Федерация*

Ключевые слова: проектирование, представление идеи создания объекта, детская игровая площадка, благоустройство территории, функционал программы ArchiCAD, визуальная модель, рендер, видеопредставление идеи.

В статье рассматривается представление с использованием программы ArchiCAD идей проектирования сооружения специального назначения и благоустройства его территории, детской игровой площадки с учетом естественного рельефа земляного участка, с созданием отличительной формы-бренда объекта, осуществление визуализации и видеопредставления проектов.

Ежегодно для участия в студенческой научно-технической конференции НГАСУ (Сибстрин) студентам предлагается выбрать темы проектов, соответствующие направлению секции «Геометрическое моделирование в архитектуре и строительстве». И особенно радует, что, определившись с темой,

всегда находятся студенты, осуществляющие проектную деятельность, основанную на актуальных запросах населения и соответствующую современным тенденциям. Итогом работы таких студентов являются проекты, готовые к воплощению [1].

В этой связи рассмотрим два проекта, в которых представлена идея создания объекта с использованием функционала программы ArchiCAD, создание его визуальной модели и видеопредставление. Оба проекта предусматривают наличие детской площадки, в первом случае – игровой, во втором – сочетающей в себе функции игровой и спортивной, так как основным проектируемым сооружением является спортивное – бассейн.

Актуальность проекта создания игровой площадки диктуется современными реалиями городской среды, а именно – среды спальных районов, жилых комплексов. Актуальность сооружения бассейна – отсутствие достаточного количества подобных сооружений для физической подготовки студентов. Создание детской площадки вблизи постройки включает в себя укрепление здоровья граждан. Оба проекта соответствуют задачам, установленным национальными проектами, направленными на поддержание здорового образа жизни и развитие территорий.

Во времена Советского Союза жилые массивы проектировались и строились в рамках разработанных норм того времени. Помимо прочего, они включали в себя обязательные обширные зоны озеленения, довольно большие пространства между жилыми домами, которые не всегда занимались детскими площадками. Чаще всего там располагались густые зеленые насаждения с асфальтовыми тропинками, скамейками.

Зеленые пространства, помимо естественной функции «легких» города, должны были выполнять рекреационную функцию по отношению к жителям. Но вместо этого стали не просматриваемыми, темными по ночам и практически непроходимыми осенью, зимой и весной территориями, лишенными функционала в глазах горожан.

Таким образом, основа идеи создания функциональной зоны отдыха в имеющейся зеленой зоне между домами, включающей в себя детскую игровую площадку и сетку для выгула собак, была обусловлена:

- запросом районной администрации;
- инициативой жителей двух домов по конкретному адресу;
- курсом на здоровый образ жизни;
- оживлением городских территорий;
- демаргинализацией зеленых пространств.

Основой идеи проектирования здания бассейна и детской площадки на прилегающей к нему территории, кроме укрепления и поддержания здоровья граждан, стало отсутствие бассейнового комплекса, который могли бы посещать студенты трех близлежащих вузов для занятий по физической подготовке, а также проведения спортивных соревнований.

Авторами проектов были изучены необходимые нормы и правила на осуществление архитектурно-строительного проектирования [2]. Процесс

подготовки проектной документации для определения архитектурных, функционально-технологических, конструктивных и инженерно-технических решений для обеспечения строительства или реконструкции объектов должен быть основан на градостроительном плане земельного участка или проекте планировки территории и результатах инженерных изысканий.

Для того чтобы осуществить идеи представления проектируемых объектов, студенты познакомились с особенностями их конструкций и нормативными документами [3], [4], [5], [6].

С помощью сервисов Google Earth [7] и Яндекс. Карты были получены: примерное представление о топологии местоположения рекреационной зоны, географическое расположение объектов, примерные топографические планы, выбрано место для размещения здания бассейна (рисунок 1).

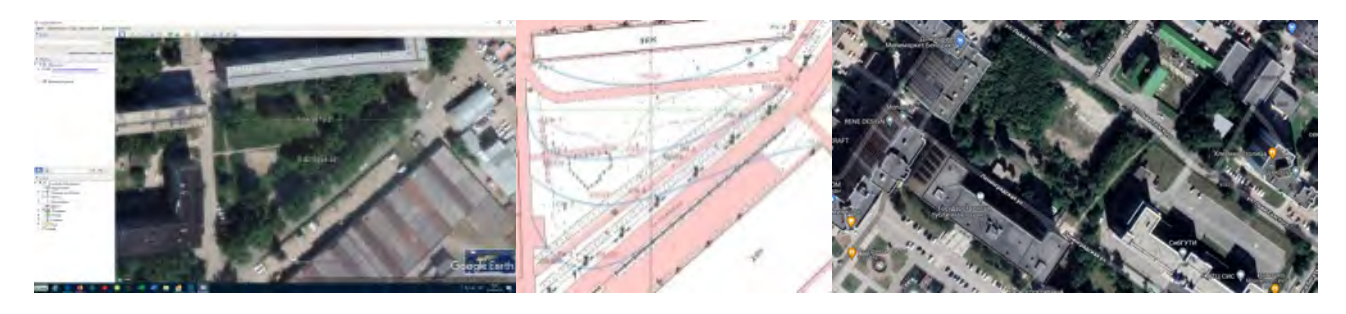

Рисунок 1 – Выбор мест размещения объектов с помощью интернет-сервисов

После выбора места расположения проектируемого объекта каждым из авторов проектов были произведены полевые и камеральные работы: при помощи теодолита и нивелира были сняты необходимые отметки местности, нанесены на план горизонтали и получено представление о форме рельефа участка (рисунок 2). Самостоятельно освоив правила работы с геодезическими инструментами для производства полевых работ, для вычерчивания плана участка ребята применили знания по теме «Проекции с числовыми отметками», полученные на занятиях по инженерной и компьютерной графике. В первом случае для воспроизведения формы рельефа по горизонталям использовалась программа ArchiCAD 20, инструменты «3D-сетка» и «Сплайн», во втором – «Компас-3D» (рисунок 2).

Для воплощения в проекте идеи создания игровой площадки, в первую очередь, был выполнен эскиз организации пространства на бумаге, в котором основой являлась игра форм существующего рельефа местности. Далее была разработана индивидуальная форма-бренд – сфера или окружность, которая применена к объекту – холму-горке, опоясанному дорожками в форме окружностей, скейтпарку с мобильными экспонатами и граффити, рокариям, детскому городку, амфитеатру и кафе.

Реализация задуманного осуществлялась в программе ArchiCAD 20 (рисунок 3):

– передача цвета и текстуры – за счет выбора материала в панели свойств инструмента;

– форма теплых помещений выполнена с помощью инструмента «морф» и сопутствующих ему функций: вырезания, взаимоисключения, деформирования.

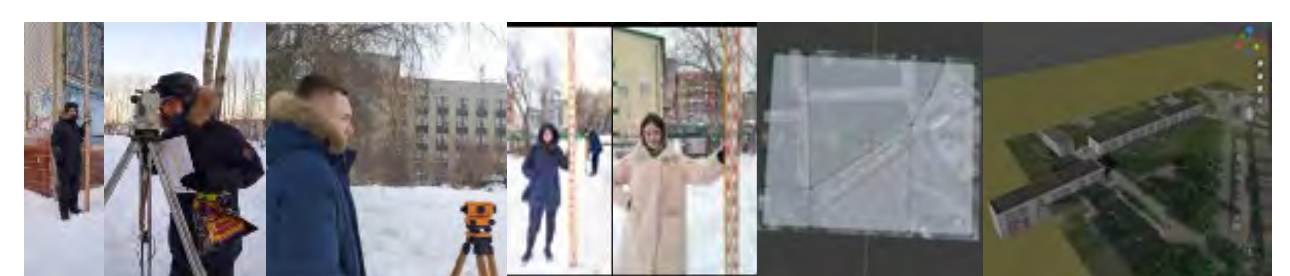

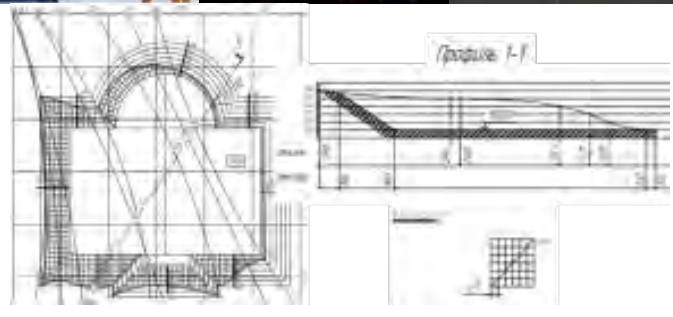

Рисунок 2 – Производство необходимых геодезических работ и воспроизведение формы рельефа по горизонталям на чертеже

В завершении работы файл был экспортирован из ArchiCADа и осуществлен рендер в Blender. Были добавлены более реалистичные деревья, источники света, эффект неба.

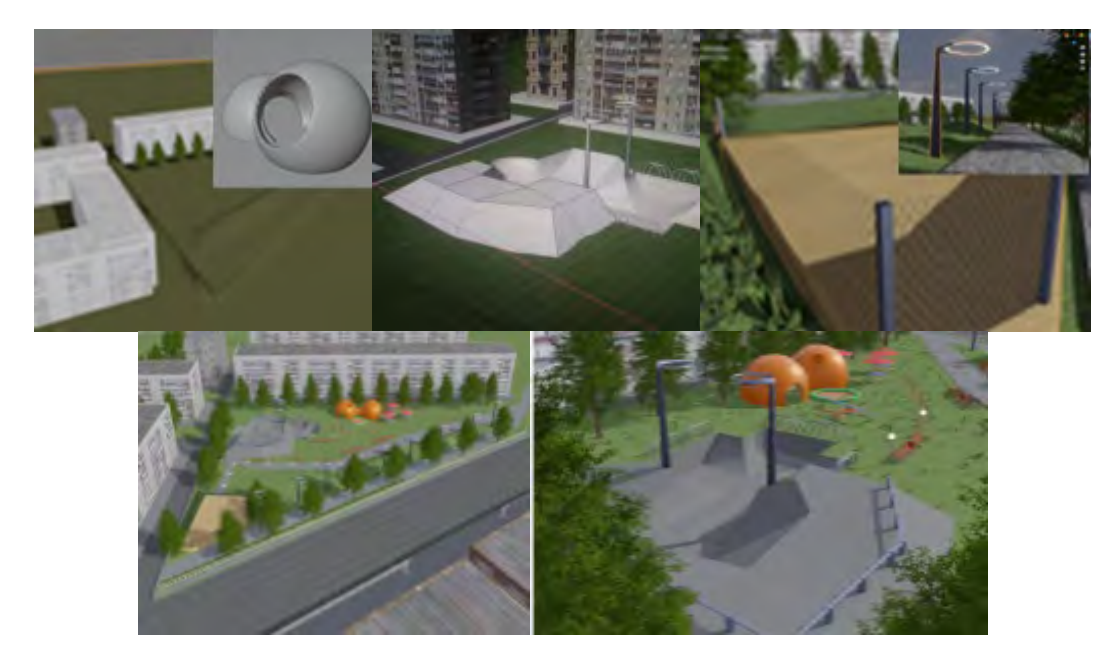

Рисунок 3 – Реализация идеи проекта с учетом формы-бренда и рендеринг в Blender

Проектирование здания бассейна было выполнено с помощью инструментов и каталогов программы ArchiCAD 25. На территории, прилегающей к бассейновому комплексу, выполнено благоустройство к бассейновому комплексу, выполнено благоустройство территории и размещена детская спортивно-игровая площадка (рисунок 4). В процессе работы были выбраны материалы для строительства здания:

– стены здания предполагается выполнить по технологии модульного фасада, в которой применяются собранные блоки, высота которых равна высоте этажа здания;

– купол выполнить по такой же технологии, основания для стеклянной конструкции обычно выполняется из алюминия, что позволяет куполу быть легким и в тоже время прочным;

– для остекления с внешней стороны применить закаленное стекло – материал, которому не страшны перегрев и сильные удары, а с внутренней – стекло триплекс, которое в случае удара не рассыпается и не образует осколков;

– кровля будет состоять из мембраны ПВХ, и, в связи с погодными условиями города Новосибирска, должна быть обогреваемая.

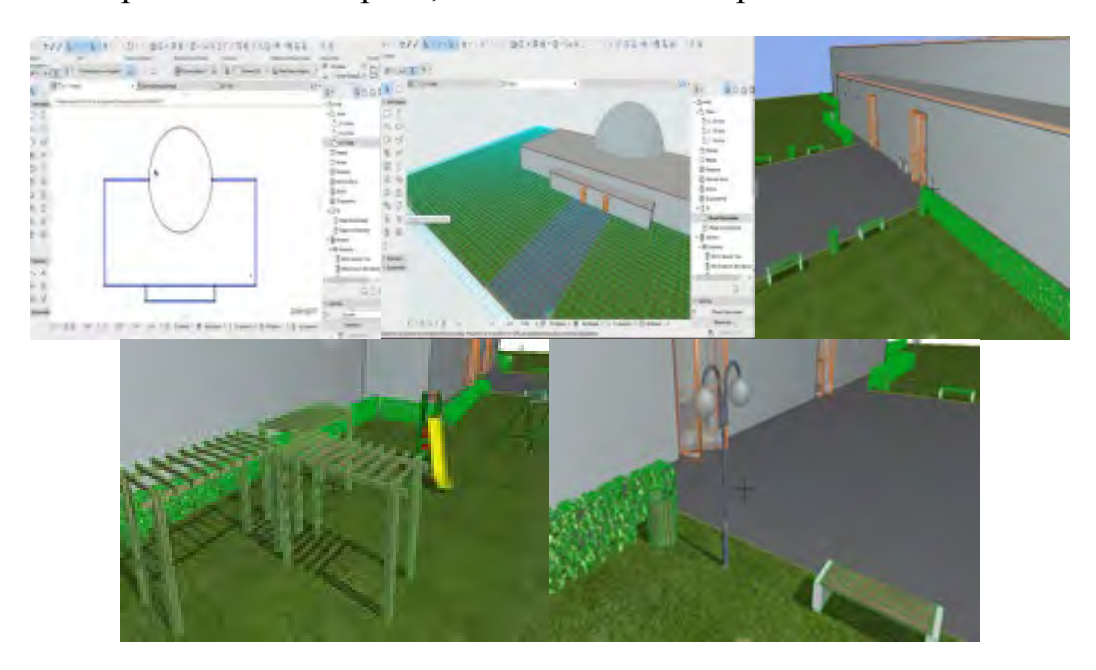

Рисунок 4 – Реализация идеи проекта бассейна с благоустройством прилегающей территории

Таким образом, взяв за основу актуальную необходимость сооружения бассейнового комплекса, опираясь на реальные запросы населения и в соответствии с современными тенденциями, были представлены идеи создания объектов и их реализации с использованием функционала программы ArchiCAD, выбраны материалы для строительства. Для большей наглядности выполнены визуальные модели и видеопредставление детской игровой площадки как зоны отдыха между домами. Реализация идей осуществлялась в соответствии с необходимыми нормами для проектирования подобных сооружений.

Основой строительства любого здания является проектирование. Проектирование – это создание плана по возведению здания. Студенты первого курса – авторы проектов – представили свои идеи для создания объектов, которые могут быть предложены и использованы в качестве основы будущих реальных проектов. Возможно, получив в процессе дальнейшего обучения соответствующие знания по специальным предметам, они сами смогут реализовать идеи, так их заинтересовавшие.

#### **Список литературы**

- 1. **Куликова, С. Ю.** Научная конференция школьников как платформа для профориентационной деятельности / С. Ю. Куликова [и др.] // Инновационные технологии в инженерной графике. Проблемы и перспективы : сборник трудов Международной научно-практической конференции, 24 апреля 2020 года, Брест, Республика Беларусь, Новосибирск, Российская Федерация / отв. ред. О. А. Акулова. – Брест : БрГТУ, 2020. – 272. – С.157–161.
- 2. Статья 48 ГрК РФ. Архитектурно-строительное проектирование [Электронный ресурс]. Режим доступа: [https://www.zakonrf.info/gradostroitelniy](https://www.zakonrf.info/gradostroitelniy-kodeks/48)-kodeks/48.
- 3. Оборудование и покрытия детских игровых площадок. Безопасность конструкции и методы испытаний качелей. Общие требования : ГОСТ Р 52167-2012 [Электронный ресурс]. – Режим доступа: https://docs.cntd.ru › document
- 4. СП 310.1325800.2017 [Электронный ресурс]. Режим доступа: [https://docs.cntd.ru/document/556522748.](https://docs.cntd.ru/document/556522748)
- 5. **Плешков, В. А.** Ландшафтный дизайн / В. А. Плешков // Научные исследования и разработки молодых ученых. – 2015. –  $N_2$ 4. – С. 7–8.
- 6. Этапы строительства бассейна. Режим доступа: [https://www.azuropool.ru/statii/stroitelstvo/etapy](https://www.azuropool.ru/statii/stroitelstvo/etapy-stroitelstva-basseina.html)-stroitelstva-basseina.html.
- 7. Яндекс Карты [транспорт, навигация, поиск мест \(yandex.ru\)](https://yandex.ru/maps/65/novosibirsk/?ll=82.920430%2C55.030199&z=12) [Электронный ресурс]. Режим доступа: [https://yandex.ru/maps/65/novosibirsk/?ll=82.920430%2C55.030199&z=12.](https://yandex.ru/maps/65/novosibirsk/?ll=82.920430%2C55.030199&z=12)
- 8. [Электронный ресурс]. Режим доступа: Google Планета Земля.

УДК 744:621(076.5)

# **ВНЕДРЕНИЕ В УЧЕБНЫЙ ПРОЦЕСС ДИДАКТИЧЕСКОГО МАТЕРИАЛА ПО ГЕОМЕТРИИ РЕЗЬБОВЫХ ПОВЕРХНОСТЕЙ**

**А. Ю. Лешкевич**, канд. техн. наук, доцент, **Т. В. Дорогокупец**, старший преподаватель

*Белорусский национальный технический университет, г. Минск, Республика Беларусь*

Ключевые слова: внедрение, учебный процесс, методическое пособие, резьбовые поверхности.

В работе рассмотрена необходимость внедрения в учебный процесс методического пособия по подробному вычерчиванию резьбовых поверхностей.

В современном машиностроении нашли широкое применение разъемные соединения деталей машин и механизмов посредством винтовой резьбы. Резьбовые соединения, осуществляемые различными типами резьб и большим разнообразием деталей специального назначения, являются весьма надежными,